# CURRICULUM OF "DIGITAL MARKETING"

Jan 2021

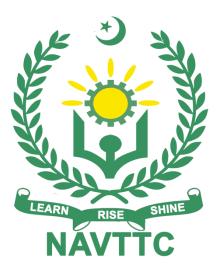

National Vocational & Technical

**Training Commission** 

| INTRODUCTION   | Ν                                                                         | 3    |
|----------------|---------------------------------------------------------------------------|------|
| DEFINITION/ DE | ESCRIPTION OF THE TRAINING PROGRAMME FOR DIGITAL MARKETINGERROR! BOOKMARK | NOT  |
| PURPOSE OF T   | HE TRAINING PROGRAMME ERROR! BOOKMARK NOT DEFI                            | NED. |
|                | ECTIVES OF TRAINING PROGRAMME ERROR! BOOKMARK NOT DEFI                    |      |
| COMPETENCIES   | S TO BE GAINED AFTER COMPLETION OF COURSE                                 | 3    |
| TRAINEE ENTRY  | Y LEVEL                                                                   | 4    |
| MINIMUM QUAL   | IFICATION OF TRAINER                                                      | 4    |
| RECOMMENDE     | D TRAINER: TRAINEE RATIO                                                  | 4    |
| MEDIUM OF INS  | STRUCTION I.E. LANGUAGE OF INSTRUCTION                                    | 4    |
| DURATION OF 1  | THE COURSE (TOTAL TIME, THEORY & PRACTICAL TIME)                          | 4    |
| SUMMARY - O    | VERVIEW OF THE CURRICULUM                                                 | 6    |
| MODULES        |                                                                           | 12   |
| LEVEL 3        |                                                                           | 12   |
| Module 1       | : Select Niche for Blog and Affiliate Marketing                           | 12   |
| Module 2       | : Publish Blog content                                                    | 15   |
| Module 3       | : Create Content for Affiliate Marketing Product                          | 19   |
| Module 4       | : Develop video Marketing Content                                         | 22   |
| Module 5       | : Perform On-Page Search Engine Optimization (SEO)                        | 25   |
| Module 6       | : Perform Off-Page Search Engine Optimization (SEO)                       | 36   |
| Module 7       | : Establish Social Media Platform Profiles                                | 39   |
| Module 8       | : Manage Facebook Page Basic Configuration                                | 43   |
| Module 9       | : Manage Instagram Account Basic Configuration                            | 47   |
| Module 10      | : Manage Twitter Tweets                                                   | 49   |
| Module 11      | : Manage YouTube Basic Video Posting                                      |      |
| Module 12      | : Manage LinkedIn Page                                                    | 53   |
| Module 13      | Communicate at Workplace                                                  | 55   |
| GENERAL ASS    | ESSMENT GUIDANCE FOR "DIGITAL MARKETING"                                  | 60   |
| ASSESSMENT S   | STRATEGY FOR " <i>DIGITAL MARKETING</i> "                                 | 61   |
| COMPLETE LIS   | T OF TOOLS AND EQUIPMENT                                                  | 64   |
| LIST OF CONSU  | UMABLE SUPPLIES                                                           | 65   |
| CREDIT VALUE   | S                                                                         | 66   |

## Introduction

## Definition/ Description of the training programme for *Digital Marketing*

Digital Marketing (DM) is the transformation of traditional marketing knowledge and strategies into digital world of Internet and Information Technology with the use of various digital platforms and electronic media. Digital Marketing has revolutionized the concept of efficient and effective marketing, as it enables a business or organization to scale its business across the globe and towards a broader customer base with optimized resources as compared to traditional marketing. The concept of digital marketing has brought convenience on both ends of a marketplace i.e., the customers and the businesses. With the increased use of electronic devices like computers, smartphones and tablets, traditional customer has started to prefer shopping online as it provides them ease and convenience to simply buy what they want with few clicks and on the same hand, use of digital marketing and e-commerce enables entrepreneurs to control and run their businesses through smart devices rather than using traditional physical resources and workspace.

## Purpose of the training programme

The Digital marketing programme is to engage young people with a programme of development that will provide them with the knowledge, skills and understanding to start this career in Pakistan. The specific objectives of developing these qualifications are as under:

- Improve the professional competence of the trainees
- Provide opportunities for recognition of skills attained through non-formal or informal pathways
- Improve the quality and effectiveness of training and assessment for Digital marketing industry

## **Overall objectives of training programme**

The overall objectives of the Digital Marketing program are producing skilled staff to:

- Manage Blogs
- Manage Affiliate Marketing
- Manage Mobile Marketing
- Manage Content Marketing
- Perform Social Media Optimization
- Manage Social Media Marketing
- Manage Email Marketing
- Manage Search Engine Marketing
- Perform Search Engine Optimization

## Competencies to be gained after completion of course

- Select Niche for Blog and Affiliate Marketing
- Publish Blog Content
- Create content for affiliate marketing product
- Develop Video Marketing Content

- Perform On-Page Search Engine Optimization (SEO)
- Perform Off-Page Search Engine Optimization (SEO)
- Establish Social Media Platform Profiles
- Manage Facebook Basics
- Manage Instagram Basics
- Manage Twitter Basic Posting (Tweet)
- Manage YouTube Basic Video Posting
- Manage LinkedIn Page Basic Post
- Communicate at Workplace

## **Trainee entry level**

The entry requirement for this qualification would be Matric with science with level 2 in Digital Marketing. Age 18 years or above

## Minimum qualification of trainer

Teaching staff qualification should be BS with specialization in, BS (Computer Engineering, Computer Science, Software Engineering, I.T) or equivalent with at least 1-year relevant experience or 3-year diploma in information technology with 3 years' experience.

## **Recommended trainer: trainee ratio**

The recommended maximum trainer: trainee ratio for this programme is 1 trainer for 25 trainees.

## Medium of instruction i.e. language of instruction

Instruction will be Urdu and English.

# Duration of the course (Total time, Theory & Practical time)

This curriculum comprises 13 modules. The recommended delivery time is 600 hours. Delivery of the course could therefore be full time, 5 days a week, for 6 months. Training providers are at liberty to develop other models of delivery, including part-time and evening delivery.

The full structure of the course is as follow:

| Module Level-2                                       | Theory <sup>1</sup><br>Days/hours | Workplace <sup>2</sup><br>Days/hours | Total<br>hours |
|------------------------------------------------------|-----------------------------------|--------------------------------------|----------------|
| Select Niche for Blog and Affiliate<br>Marketing     | 6                                 | 24                                   | 30             |
| Publish Blog Content                                 | 8                                 | 42                                   | 50             |
| Create content for affiliate marketing product       | 7                                 | 33                                   | 40             |
| Develop video Marketing Content                      | 7                                 | 33                                   | 40             |
| Perform On-Page Search Engine<br>Optimization (SEO)  | 19                                | 81                                   | 100            |
| Perform Off-Page Search Engine<br>Optimization (SEO) | 12                                | 48                                   | 60             |
| Establish Social Media Platform Profiles             | 11                                | 39                                   | 50             |
| Manage Facebook Basics                               | 11                                | 39                                   | 50             |
| Manage Instagram Basics                              | 8                                 | 42                                   | 50             |
| Manage Twitter Basic Posting (Tweet)                 | 6                                 | 24                                   | 30             |
| Manage YouTube Basic Video Posting                   | 6                                 | 24                                   | 30             |
| Manage LinkedIn Page Basic Post                      | 10                                | 30                                   | 40             |
| Communicate at Workplace                             | 10                                | 20                                   | 30             |

<sup>&</sup>lt;sup>1</sup> Learning Module hours in training provider premises

<sup>&</sup>lt;sup>2</sup> Training workshop, laboratory and on-the-job workplace

## Summary – overview of the curriculum

| Module Title and Aim                                                                                                    | Learning Units                                                                                                    | Theory<br>Days/hours | Workplace<br>Days/hours | Timeframe of modules |
|----------------------------------------------------------------------------------------------------|----------------------------------------------------------------------------------------------------|----------------------|-------------------------|----------------------|
| Module 1 : Select Niche<br>for Blog and Affiliate<br>Marketing                                                                                                    | <b>LU1.</b> Research and Filter area <b>LU2.</b> Perform competitive analysis                                                                                                    |                      |                         |                      |
| <b>Aim:</b> The aim of this<br>module to develop<br>advanced knowledge,<br>skills and understanding to<br>select niche for blog and<br>affiliate marketing                                  |                                                                                                    | 6                    | 24                      | 30                   |
| <ul> <li>Module 2: Publish Blog<br/>Content</li> <li>Aim: The aim of this<br/>module to develop<br/>advanced knowledge,<br/>skills and understanding to<br/>publish blog content</li> </ul> | <ul> <li>LU1. Conduct research for blog post</li> <li>LU2. Select eye caching title</li> <li>LU3. Create content for the idea</li> <li>LU4. Add keywords in Tags</li> <li>LU5. Publish post</li> </ul> | 8                    | 42                      | 50                   |

| Module Title and Aim                                                                                                    | Learning Units                                                                                                    | Theory<br>Days/hours | Workplace<br>Days/hours | Timeframe of modules |
|----------------------------------------------------------------------------------------------------|----------------------------------------------------------------------------------------------------|----------------------|-------------------------|----------------------|
| Module 3: Create Content<br>for Affiliate Marketing<br>Product                                                                                                    | <ul> <li>LU1. Research for content of product</li> <li>LU2. Select product catchy Title</li> <li>LU3. Create content for the niche product</li> </ul> |                      |                         |                      |
| <b>Aim:</b> The aim of this<br>module to develop<br>advanced knowledge,<br>skills and understanding to<br>create content for affiliate<br>marketing product                                                           |                                                                                                    | 7                    | 33                      | 40                   |
| <ul> <li>Module 4: Develop video<br/>Marketing Content</li> <li>Aim: The aim of this<br/>module to develop<br/>advanced knowledge,<br/>skills and understanding to<br/>develop video marketing<br/>content</li> </ul> | LU1. Create video<br>LU2. Optimize video<br>LU3. Share / post / upload video                                                                          | 7                    | 33                      | 40                   |

| Module Title and Aim                                                                                                    | Learning Units                                                                                                    | Theory<br>Days/hours | Workplace<br>Days/hours | Timeframe of modules |
|----------------------------------------------------------------------------------------------------|----------------------------------------------------------------------------------------------------|----------------------|-------------------------|----------------------|
| <ul> <li>Module 5: Perform On-<br/>Page Search Engine<br/>Optimization (SEO)</li> <li>Aim: The aim of this<br/>module to develop<br/>advanced knowledge,<br/>skills and understanding to<br/>perform on-page search<br/>engine optimization (SEO)</li> </ul>   | <ul> <li>LU1. Check on-page SEO parameters</li> <li>LU2. Optimize On-page factors</li> <li>LU3. Develop keyword density, proximity and prominence</li> <li>LU4. Conduct keyword placement</li> <li>LU5. Analyze domain selection and value</li> <li>LU6. Optimize file name and title tag</li> <li>LU7. Install &amp; Configuer SEO plugin</li> <li>LU8. Optimize content with Yoast SEO</li> <li>LU9. Optimize header and footer</li> <li>LU10.Optimize page speed</li> <li>LU11.Develop URL Redirection</li> <li>LU12.Select Hosting</li> <li>LU13.Create sitemaps</li> <li>LU14.Develop anchor text and internal links</li> <li>LU15.Create Schema</li> </ul> | 19                   | 81                      | 100                  |
| <ul> <li>Module 6: Perform Off-<br/>Page Search Engine<br/>Optimization (SEO)</li> <li>Aim: The aim of this<br/>module to develop<br/>advanced knowledge,<br/>skills and understanding to<br/>perform off-page search<br/>engine optimization (SEO)</li> </ul> | <ul> <li>LU1. Manage backlinks</li> <li>LU2. Submit website for backlink generation</li> <li>LU3. Conduct social bookmarking and create articles as guest post</li> </ul>                                                                                                    | 12                   | 48                      | 60                   |

| Module Title and Aim                                                                                                    | Learning Units                                                                                                    | Theory<br>Days/hours | Workplace<br>Days/hours | Timeframe of modules |
|----------------------------------------------------------------------------------------------------|----------------------------------------------------------------------------------------------------|----------------------|-------------------------|----------------------|
| <ul> <li>Module 7: Establish<br/>Social Media Platform<br/>Profiles</li> <li>Aim: The aim of this<br/>module to develop<br/>advanced knowledge,<br/>skills and understanding to<br/>establish social media<br/>platform profiles</li> </ul> | <ul> <li>LU1. Create Facebook and account</li> <li>LU2. Create Instagram account</li> <li>LU3. Create twitter account</li> <li>LU4. Create YouTube account</li> <li>LU5. Create LinkedIn account</li> </ul>                                                                                             | 11                   | 39                      | 50                   |
| Module 8 : Manage<br>Facebook Page Basic<br>PostingAim: The aim of this<br>module to develop<br>advanced knowledge,<br>skills and understanding to<br>manage Facebook page<br>basic posting                                                 | <ul> <li>LU1. Create Facebook Page with Basics</li> <li>LU2. Create Facebook Group with Basics</li> <li>LU3. Set Page category and Description</li> <li>LU4. Enter Page Products/ Services with basic details</li> <li>LU5. Manage Facebook post</li> <li>LU6. Manage Facebook page settings</li> </ul> | 11                   | 39                      | 50                   |
| Module 9: Manage<br>Instagram Page Basic<br>PostingAim: The aim of this<br>module to develop<br>advanced knowledge,<br>skills and understanding to<br>manage Instagram page<br>                                                             | LU1. Manage Instagram Basic setting<br>LU2. Manage Instagram Post                                                                                                    | 8                    | 42                      | 50                   |

| Module Title and Aim                                                                                                    | Learning Units                                                                                                    | Theory<br>Days/hours | Workplace<br>Days/hours | Timeframe of modules |
|----------------------------------------------------------------------------------------------------|----------------------------------------------------------------------------------------------------|----------------------|-------------------------|----------------------|
| Module 10 : Manage<br>Twitter Basic Posting<br>(Tweet)                                                                                            | LU1. Manage Tweets<br>LU2. Retweet / Retweet with comments                                                                                                  |                      |                         |                      |
| <b>Aim:</b> The aim of this<br>module to develop<br>advanced knowledge,<br>skills and understanding to<br>manage twitter basic<br>posting (Tweet) |                                                                                                    | 6                    | 24                      | 30                   |
| Module 11 : Manage<br>YouTube Basic Video<br>Posting                                                                                              | <b>LU1.</b> Create & Publish YouTube Basic Video Post<br><b>LU2.</b> Manage YouTube Post                                                                    |                      |                         |                      |
| <b>Aim:</b> The aim of this<br>module to develop<br>advanced knowledge,<br>skills and understanding to<br>manage YouTube basic<br>video posting   |                                                                                                    | 6                    | 24                      | 30                   |
| Module 12 : Manage<br>LinkedIn Page                                                                                                    | <ul> <li>LU1. Create LinkedIn Company Page with basics</li> <li>LU2. Create &amp; publish LinkedIn Basic Post</li> <li>LU3. Manage LinkedIn Post</li> </ul> |                      |                         |                      |
| <b>Aim:</b> The aim of this<br>module to develop<br>advanced knowledge,<br>skills and understanding to<br>manage LinkedIn page                    |                                                                                                    | 10                   | 30                      | 40                   |

| Module Title and Aim                                                                                                    | Learning Units                                                                        | Theory<br>Days/hours | Workplace<br>Days/hours | Timeframe of modules |
|----------------------------------------------------------------------------------------------------|---------------------------------------------------------------------------------------|----------------------|-------------------------|----------------------|
| Module 13 : Communicate<br>at workplace                                                                                            | LU1. Communicate within the organization<br>LU2. Communicate outside the organization |                      |                         |                      |
| <b>Aim:</b> The aim of this<br>module to develop<br>advanced knowledge,<br>skills and understanding to<br>communicate at workplace | LU3. Communicate effectively in workgroup<br>LU4. Communicate in writing              | 10                   | 20                      | 30                   |

## Modules

## LEVEL 3

## Module 1 : Select Niche for Blog and Affiliate Marketing

**Objective of the module**: After this competency standard candidate will be able to select niche for blog and affiliate marketing.

| Durati                           | on: 30 Hours                                                                                                    | Theory:                                          |                                                                                                    | 06 hours                                                                                                    | Practical:                                                       | 24 hours                                                                                                    |                           |
|----------------------------------|----------------------------------------------------------------------------------------------------|--------------------------------------------------|----------------------------------------------------------------------------------------------------|----------------------------------------------------------------------------------------------------|------------------------------------------------------------------|----------------------------------------------------------------------------------------------------|---------------------------|
| Learning Unit                    | Learning Unit Learning Outcomes                                                                                                    |                                                  | Learning Elements                                                                                                    |                                                                                                    | Duration                                                         | Materials<br>Required                                                                                                    | Learning<br>Place         |
| LU1. Research<br>and Filter area | <ul> <li>Trainee will be able to:</li> <li>Perform research on<br/>available platforms for<br/>topic/product</li> <li>Select suitable catego</li> <li>Search for top areas</li> <li>Select suitable<br/>topic/product categor</li> <li>Identify the researcher<br/>product niches based<br/>different criteria like<br/>personal liking, socia<br/>norms, demographics</li> <li>Select most relevant<br/>of niche according to<br/>category</li> </ul> | r<br>ory<br>ed<br>l on<br>s, etc.<br>area<br>the | for researd<br>Learn usa<br>Technique<br>using goog<br>Learn usa<br>platforms a<br>affiliate, co<br>Knowledge<br>filters<br>Importanc<br><b>Practical Act</b> | ge of google trends<br>es of searching topic b<br>gle trends/blogging site<br>ge of affiliate marketin<br>and tools (Amazon<br>ommission junction etc<br>e of using search engi | y 15 Hrs<br>Practical<br>12 Hrs<br>Theory<br>03 Hrs<br>c.)<br>ne | Consumable<br>Internet<br>Connection<br>White board<br>marker<br>Duster<br>Notebook<br>Pen<br>Non<br>Consumable<br>White Board<br>Multimedia<br>Computer<br>System | Classroom<br>Computer Lab |

|                                         |                                                                                                    | <ul> <li>Practice to apply filters in google trends</li> <li>Practice to create relevant topics</li> <li>Practice to use affiliate marketing platforms and tools for account creation</li> <li>Practice to use affiliate marketing platforms and tools for managing campaigns</li> <li>Practice to use affiliate marketing platforms and tools for implementing payment method</li> <li>Practice to search product</li> </ul> |                                                            |                                                                                            |                           |
|-----------------------------------------|----------------------------------------------------------------------------------------------------|----------------------------------------------------------------------------------------------------|------------------------------------------------------------|--------------------------------------------------------------------------------------------|---------------------------|
|                                         |                                                                                                    | category using google trends                                                                                                    |                                                            |                                                                                            |                           |
| LU2. Perform<br>competitive<br>analysis | <ul> <li>Trainee will be able to:</li> <li>Search competitors for category</li> <li>Analyze competitor's working according to the 4 Ps.</li> <li>Identify the competitive edge on the basis of 4 Ps</li> <li>Find Keyword Difficulty (KD) level using keyword</li> </ul> | <ul> <li>Describe competitors (local &amp; global)</li> <li>Types of competition (direct &amp; indirect)</li> <li>Understanding of 4 Ps (Product, place, price, and promotion) and 4 Cs (customer need/want, convenience, cost, communication)</li> </ul>                                                                                                    | Total<br>15 Hrs<br>Practical<br>12 Hrs<br>Theory<br>03 Hrs | Consumable<br>Internet<br>Connection<br>White board<br>marker<br>Duster<br>Notebook<br>Pen | Classroom<br>Computer Lab |

| planner like Google<br>Keyword Planner | <ul> <li>Understanding of keyword planner</li> <li>Importance of keyword difficulty</li> <li>Practical Activity:</li> <li>Practice to use the keyword<br/>planner to identify outcomes of<br/>selected keywords for affiliate<br/>marketing</li> <li>Practice to implement 4 Ps and 4<br/>Cs as per given niche</li> <li>Practice to use the keyword<br/>planner to identify outcomes of<br/>selected keywords for blog post</li> </ul> | Non<br>Consumable<br>White Board<br>Multimedia<br>Computer<br>System |
|----------------------------------------|----------------------------------------------------------------------------------------------------|----------------------------------------------------------------------|
|----------------------------------------|----------------------------------------------------------------------------------------------------|----------------------------------------------------------------------|

Module 2 : Publish Blog content Objective of the module: After this competency standard candidate will be able to publish blog content

|      | Duratio              | on: 51 Hours                                                                                                    | Theory       | <b>y:</b> 09 hours <b>P</b>                                                                                                    | ractical:                                                 | 42 hours                                                                                                    |                           |
|------|----------------------|----------------------------------------------------------------------------------------------------|--------------|----------------------------------------------------------------------------------------------------|-----------------------------------------------------------|----------------------------------------------------------------------------------------------------|---------------------------|
| Lear | rning Unit           | Learning Outcome                                                                                                    | S            | Learning Elements                                                                                                    | Duration                                                  | Materials<br>Required                                                                                                    | Learning<br>Place         |
| _    | Research<br>the idea | <ul> <li>Trainee will be able to:</li> <li>Research latest and topics for Blog posts</li> <li>Identify keywords for</li> <li>Search keywords contents</li> <li>Search keywords for</li> </ul> | Title<br>for | keyword research                                                                                                    | Total<br>10 Hrs<br>Practical<br>9 Hrs<br>Theory<br>01 Hrs | Consumable<br>Internet<br>Connection<br>White board<br>marker<br>Duster<br>Notebook<br>Pen<br>Non<br>Consumable<br>White Board | Classroom<br>Computer Lab |
|      | Select eye           | Trainee will be able to:                                                                                                    |              | <ul> <li>3 long tail keywords</li> <li>3 mid tail keywords</li> <li>3 short tail keywords</li> <li>Importance of titles</li> </ul> | Total                                                     | Multimedia<br>Computer<br>System<br>Consumable                                                                                 | Classroom                 |
|      | caching title        | <ul> <li>Search different til<br/>attract audience</li> <li>Select relevant<br/>keywords that can be<br/>title</li> </ul>                                                                     | focus        | <ul> <li>Usage of keywords in the title</li> <li>Understanding of standards for<br/>writing effective title</li> </ul>             | 10 Hrs<br>Practical<br>9 Hrs                              | Internet<br>Connection<br>White board<br>marker                                                                                | Computer Lab              |

|                                        |                                                                                                    | Practical Activity:                                                                                                    | Theory                                                    | Duster                                                                                                    |                           |
|----------------------------------------|----------------------------------------------------------------------------------------------------|----------------------------------------------------------------------------------------------------|-----------------------------------------------------------|----------------------------------------------------------------------------------------------------|---------------------------|
|                                        |                                                                                                    | <ul> <li>Practice to generate eye catching title for the given domain.</li> </ul>                                                                                                    | -                                                         | Notebook<br>Pen<br>Non<br>Consumable<br>White Board<br>Multimedia<br>Computer<br>System                                                      |                           |
| LU3. Create<br>content for<br>the idea | <ul> <li>Trainee will be able to:</li> <li>Select keywords for content</li> <li>Prepare textual content of the post in effective manners to narrate the whole idea</li> <li>Use textual, images and infographics in the contents of the idea</li> <li>Use ALT (alternate) keywords in image</li> <li>Relate Latent Semantic Index (LSI) keywords in the contents</li> <li>Design images for the contents</li> </ul> | <ul> <li>Various factors for user friendly content</li> <li>Usage of keywords in headings (H1, H2, H3 etc.)</li> <li>Understanding of various factors for mobile friendly content</li> <li>Understanding of keyword density and stuffing</li> <li>Keyword prominence and proximity</li> <li>Image descriptive titles</li> </ul> | Total<br>10 Hrs<br>Practical<br>9 Hrs<br>Theory<br>01 Hrs | Consumable<br>Internet<br>Connection<br>White board<br>marker<br>Duster<br>Notebook<br>Pen<br>Non<br>Consumable<br>White Board<br>Multimedia | Classroom<br>Computer Lab |

|                                 |                                                                                                    | <ul> <li>Understanding the dimension<br/>and quality of images.</li> <li>Practical Activity:</li> <li>Practice to create a post<br/>including relevant keywords and<br/>images.</li> </ul> |                                                            | Computer<br>System<br>•                                                                                                    |                           |
|---------------------------------|----------------------------------------------------------------------------------------------------|----------------------------------------------------------------------------------------------------|------------------------------------------------------------|----------------------------------------------------------------------------------------------------|---------------------------|
| LU4. Add<br>keywords in<br>Tags | <ul> <li>Trainee will be able to:</li> <li>Search local competitors within niche</li> <li>Search global competitors within niche</li> <li>Find out the work of competitors in local and international market</li> <li>Select keywords for tag</li> <li>Add best suitable tag to the content as per niche</li> </ul> | niche                                                                                                    | Total<br>09 Hrs<br>Practical<br>06 Hrs<br>Theory<br>03 Hrs | Consumable<br>Internet<br>Connection<br>White board<br>marker<br>Duster<br>Notebook<br>Pen<br>Non<br>Consumable<br>White Board<br>Multimedia<br>Computer<br>System | Classroom<br>Computer Lab |

| LU5. Compile &  | Trainee will be able to:                                                                                                    | Understanding the process for                                                                                                    | Total                                             | Consumable                                                                                                    | Classroom    |
|-----------------|----------------------------------------------------------------------------------------------------|----------------------------------------------------------------------------------------------------|---------------------------------------------------|----------------------------------------------------------------------------------------------------|--------------|
| Publish<br>post | <ul> <li>Compile content for Blog<br/>post</li> <li>Check spelling and grammar<br/>mistakes</li> <li>Avoid using copy righted<br/>content for post</li> <li>Upload content on the Blog</li> <li>Publish post</li> <li>Report and troubleshoot for<br/>any errors</li> </ul> | <ul> <li>uploading content</li> <li>Concept of plagiarism</li> <li>Knowledge of various challenges<br/>during publishing content</li> <li>Understanding the process for<br/>resolving common issues</li> </ul> <b>Practical Activity:</b> <ul> <li>Practice to upload the content on<br/>the blogger website</li> </ul> | 12 Hrs<br>Practical<br>09 Hrs<br>Theory<br>03 Hrs | Internet<br>Connection<br>White board<br>marker<br>Duster<br>Notebook<br>Pen<br>Non<br>Consumable<br>White Board<br>Multimedia<br>Computer<br>System | Computer Lab |

Module 3 : Create Content for Affiliate Marketing Product Objective of the module: After this competency standard candidate will be able to create content for affiliate marketing product.

| Durat                                      | ion: 45 Hours                                                                                                    | Theory                                      | r: 06 hours                                                                                                    | Practical:                              | 39 hours                                                                                                    |                           |
|--------------------------------------------|----------------------------------------------------------------------------------------------------|---------------------------------------------|----------------------------------------------------------------------------------------------------|-----------------------------------------|----------------------------------------------------------------------------------------------------|---------------------------|
| Learning Unit                              | Learning Outcomes                                                                                                    |                                             | Learning Elements                                                                                                    | Duration                                | Materials<br>Required                                                                                                    | Learning Place            |
| LU1. Research<br>for content of<br>product | <ul> <li>Trainee will be able to:</li> <li>Research latest and ho topics for product's con</li> <li>Select effective search keywords for research using google trends an keyword planner</li> <li>Apply filter in google tred</li> <li>Identify keywords for Ti</li> <li>Search keywords for contents</li> <li>Search keywords for ta</li> <li>Collect helpful data for content</li> </ul> | tent<br>d<br>ends<br>itle<br>gs<br>the<br>• | Introduction to keyword planning<br>Usage of various tools for keyword<br>research<br>Types of product description (long<br>& short)<br>Understanding of keyword<br>relevancy, competition, search<br>volume.<br>Importance of hyperlinks<br>Importance of using relevant tags<br><b>ractical Activity:</b><br>Practice to identify type of product<br>description from given competitors<br>post<br>Practice to identify the relevant<br>keywords from give product<br>description | Practical<br>12 Hrs<br>Theory<br>02 Hrs | Consumable<br>Internet<br>Connection<br>White board<br>marker<br>Duster<br>Notebook<br>Pen<br>Non<br>Consumable<br>White Board<br>Multimedia<br>Computer<br>System | Classroom<br>Computer Lab |

| LU2. Select                                      | Trainee will be able to:                                                                                                    | Importance of standard length of                                                                                                    | Total                                                      | Consumable                                                                                                    | Classroom                 |
|--------------------------------------------------|----------------------------------------------------------------------------------------------------|----------------------------------------------------------------------------------------------------|------------------------------------------------------------|----------------------------------------------------------------------------------------------------|---------------------------|
| product<br>catchy Tr                             | <ul> <li>Create effective search query</li> <li>Generate related titles using various application</li> <li>Filter titles from the collected data</li> <li>Select appropriate catchy title</li> </ul> | <ul> <li>titles as per digital platforms</li> <li>Usage of product keywords,<br/>product variations and features in<br/>the title</li> <li>Practical Activity: <ul> <li>Practice to generate atleast 3 eye<br/>catching title for the given category.</li> </ul> </li> </ul>           | 14 Hrs<br>Practical<br>12 Hrs<br>Theory<br>02 Hrs          | Internet<br>Connection<br>White board<br>marker<br>Duster<br>Notebook<br>Pen<br>Non<br>Consumable<br>White Board<br>Multimedia<br>Computer<br>System | Computer Lab              |
| LU3. Create<br>content f<br>the niche<br>product | product                                                                                                    | <ul> <li>Understanding of various factors<br/>for user friendly content</li> <li>Understanding of various factors<br/>for mobile friendly content</li> <li>Understanding of keyword density<br/>and stuffing</li> <li>Understanding of keyword<br/>prominence and proximity</li> </ul> | Total<br>18 Hrs<br>Practical<br>15 Hrs<br>Theory<br>02 Hrs | Consumable<br>Internet<br>Connection<br>White board<br>marker<br>Duster<br>Notebook<br>Pen                                                           | Classroom<br>Computer Lab |

| <ul> <li>Relate Latent Semantic<br/>Index (LSI) keywords in<br/>the contents</li> <li>Design images for the<br/>content</li> </ul> | <ul> <li>Image descriptive titles</li> <li>Understanding the dimension and quality of images.</li> <li>Practical Activity:</li> <li>Practice to create a post of a product with atleast 150 words including relevant keywords and images</li> </ul> | Non<br>Consumable<br>White Board<br>Multimedia<br>Computer<br>System |
|----------------------------------------------------------------------------------------------------|----------------------------------------------------------------------------------------------------|----------------------------------------------------------------------|
|----------------------------------------------------------------------------------------------------|----------------------------------------------------------------------------------------------------|----------------------------------------------------------------------|

Module 4 : Develop video Marketing Content Objective of the module: After this competency standard candidate will be able to develop video marketing content.

| Dura                 | tion: 40 Hours                                                                                                    | Theory:                                                                                                    | 07 hours                                                                                                    | Practical:                                                 | 33                                                                                                    | 3 hours                                  |      |            |
|----------------------|----------------------------------------------------------------------------------------------------|----------------------------------------------------------------------------------------------------|----------------------------------------------------------------------------------------------------|------------------------------------------------------------|----------------------------------------------------------------------------------------------------|------------------------------------------|------|------------|
| Learning Unit        | Learning Outcomes                                                                                                    |                                                                                                    | Learning Elements                                                                                                    | Duration                                                   | Mater<br>Requi                                                                                                    |                                          | Lear | ning Place |
| LU1. Create<br>video | <ul> <li>Trainee will be able to:</li> <li>Plan video content</li> <li>Script video</li> <li>Use of cameras</li> <li>Use video production to</li> <li>Set up studio</li> <li>Record video</li> <li>Organize footage</li> <li>Edit video</li> <li>Choose music</li> <li>Record voice over</li> </ul> | <ul> <li>Kr</li> <li>Co</li> <li>Ty</li> <li>ac</li> <li>Kr</li> <li>ac</li> <li>Kr</li> <li>ac</li> <li>Kr</li> <li>ac</li> <li>Kr</li> <li>ac</li> <li>Ty</li> <li>ac</li> <li>Ty</li> <li>ac</li> <li>ac</li> &lt;</ul> | nderstanding of target audience<br>nowledge of target platform<br>oncept and importance of script<br>ypes of cameras and its usage<br>cording to requirement<br>nowledge of video pixel quality<br>ad frame per second (FPS)<br>escribe video production and<br>liting software/tools<br>nportance of light in video<br>cording<br>oncept of noise in video<br>cording<br><b>ical Activity:</b><br>ractice to record a 30 second<br>troductory video by following<br>e instructions | Total<br>13 Hrs<br>Practical<br>11 Hrs<br>Theory<br>02 Hrs | Consuma<br>Internet<br>Connectio<br>White boa<br>marker<br>Duster<br>Notebook<br>Pen<br>Non<br>Consuma<br>White Boa<br>Multimedi<br>System | ion<br>bard<br>k<br>hable<br>bard<br>dia |      | outer Lab  |

| LU2. Optimize                             | Trainee will be able to:                                                                                                    | Importance of relevant keyword,                                                                                                    | Total                                                      | Consumable                                                                                                    | Classroom                 |
|-------------------------------------------|----------------------------------------------------------------------------------------------------|----------------------------------------------------------------------------------------------------|------------------------------------------------------------|----------------------------------------------------------------------------------------------------|---------------------------|
| video                                     | <ul> <li>Select proper keywords<br/>according to video's<br/>subject</li> <li>Use keyword planner tools<br/>to optimize video title,<br/>description and tags</li> </ul>                         |                                                                                                    | 13 Hrs<br>Practical<br>11 Hrs<br>Theory<br>02 Hrs          | Internet<br>Connection<br>White board<br>marker<br>Duster<br>Notebook<br>Pen<br>Non<br>Consumable<br>White Board<br>Multimedia<br>Computer<br>System | Computer Lab              |
| LU3. Share /<br>post /<br>upload<br>video | <ul> <li>Trainee will be able to:</li> <li>Identify video hosting platforms for sharing / uploading / posting video</li> <li>Post videos</li> <li>Analyze video stats and performance</li> </ul> | <ul> <li>Knowledge of video hosting<br/>platforms (youtube, vimeo, daily<br/>motion etc.)</li> <li>Features of video hosting<br/>platforms</li> <li>Standards of video hosting<br/>platforms</li> </ul> | Total<br>14 Hrs<br>Practical<br>11 Hrs<br>Theory<br>03 Hrs | Consumable<br>Internet<br>Connection<br>White board<br>marker<br>Duster<br>Notebook<br>Pen                                                           | Classroom<br>Computer Lab |

| <ul> <li>Describe analytics of published video</li> <li>Practical Activity:         <ul> <li>Practice to publish the video using any video hosting platform showing analytics of the same video</li> </ul> </li> </ul> | Non<br>Consumable<br>White Board<br>Multimedia<br>Computer<br>System |
|----------------------------------------------------------------------------------------------------|----------------------------------------------------------------------|
|----------------------------------------------------------------------------------------------------|----------------------------------------------------------------------|

Module 5 : Perform On-Page Search Engine Optimization (SEO) Objective of the module: After this competency standard candidate will be able to perform on-page search engine optimization (SEO).

| Durat                                    | ion: 100 Hours The                                                                                                    | eory:                                                                                                    | 19 hours                                                                                                    | Practical:                                                 |                                                                                                    | 81 hours                                   |                           |
|------------------------------------------|----------------------------------------------------------------------------------------------------|----------------------------------------------------------------------------------------------------|----------------------------------------------------------------------------------------------------|------------------------------------------------------------|----------------------------------------------------------------------------------------------------|--------------------------------------------|---------------------------|
| Learning Unit                            | Learning Outcomes                                                                                                    | Learr                                                                                                    | ning Elements                                                                                                    | Duration                                                   |                                                                                                    | erials<br>juired                           | Learning Place            |
| LU1. Check on-<br>page SEO<br>parameters | <ul> <li>Trainee will be able to:</li> <li>Find the flaws by checking website navigation and meta elements</li> <li>Check website structure to remove flaws</li> <li>Generate report of on-page SEO flaws</li> </ul> | <ul> <li>Knowledge</li> <li>Understantitles</li> <li>Describe b</li> <li>Knowledge</li> <li>Concept of reporting of Practical Action</li> <li>Practice to practice to practice</li></ul> | on-page SEO<br>e of meta elements<br>ding of SEO friendly<br>proken links<br>e of website structure<br>f various tools for<br>on-page SEO flaws<br>vity:<br>o generate on-page SEO<br>a given blog/ website | Total<br>07 Hrs<br>Practical<br>06 Hrs<br>Theory<br>01 Hrs | Consur<br>Internet<br>Connec<br>White be<br>marker<br>Duster<br>Noteboo<br>Pen<br>Non<br>Consur<br>White B<br>Multime<br>Comput<br>System | tion<br>oard<br>ok<br>mable<br>oard<br>dia | Classroom<br>Computer Lab |
| LU2. Optimize                            | Trainee will be able to:                                                                                                    | Concept of                                                                                                    | of different domain                                                                                                    | Total                                                      | Consur                                                                                                    | nable                                      | Classroom                 |
| On-page<br>factors                       | <ul> <li>Check domain length and type as per standards</li> <li>Optimize page title</li> </ul>                                                                                                    |                                                                                                    | of domain name length                                                                                                    | 07 Hrs                                                     | Internet<br>Connec                                                                                                    |                                            | Computer Lab              |

|                                                                       | Optimize meta description                                                                                                    | <ul> <li>Define page title</li> <li>Explore meta description, meta tags</li> <li>Practical Activity: <ul> <li>Practice to implement title length and description</li> </ul> </li> </ul> | Practical<br>06 Hrs<br>Theory<br>01 Hrs                    | White board<br>marker<br>Duster<br>Notebook<br>Pen<br>Non<br>Consumable<br>White Board<br>Multimedia<br>Computer<br>System     |                           |
|-----------------------------------------------------------------------|----------------------------------------------------------------------------------------------------|----------------------------------------------------------------------------------------------------|------------------------------------------------------------|----------------------------------------------------------------------------------------------------|---------------------------|
| LU3. Develop<br>keyword<br>density,<br>proximity<br>and<br>prominence | <ul> <li>Trainee will be able to:</li> <li>Maintain ideal keyword density</li> <li>Maintain keyword proximity</li> <li>Maintain max keyword prominence</li> </ul> | provimity and prominance                                                                                                    | Total<br>07 Hrs<br>Practical<br>06 Hrs<br>Theory<br>01 Hrs | Consumable<br>Internet<br>Connection<br>White board<br>marker<br>Duster<br>Notebook<br>Pen<br>Non<br>Consumable<br>White Board | Classroom<br>Computer Lab |

| Conduct<br>keyword<br>placement  | <ul> <li>Trainee will be able to:</li> <li>Add keyword in title</li> <li>Add keyword in meta<br/>description</li> <li>Add keyword in headings</li> <li>Add keyword in<br/>subheadings</li> <li>Add keyword in image<br/>name</li> <li>Add keyword in alt tags</li> </ul> | <ul> <li>Knowledge of keyword placement<br/>Practical Activity:</li> <li>Practice to place keywords in the<br/>following area of a site: <ul> <li>title</li> <li>tags</li> <li>heading</li> <li>sub heading</li> <li>image name</li> <li>meta description</li> </ul> </li> <li>Define the domain analysis</li> </ul> | Total<br>07 Hrs<br>Practical<br>06 Hrs<br>Theory<br>01 Hrs | Multimedia<br>Computer<br>System<br>Consumable<br>Internet<br>Connection<br>White board<br>marker<br>Duster<br>Notebook<br>Pen<br>Non<br>Consumable<br>White Board<br>Multimedia<br>Computer<br>System | Classroom<br>Computer Lab |
|----------------------------------|----------------------------------------------------------------------------------------------------|----------------------------------------------------------------------------------------------------|------------------------------------------------------------|----------------------------------------------------------------------------------------------------|---------------------------|
| domain<br>selection<br>and value | <ul> <li>Select minimum character<br/>domain name</li> <li>Check domain pricing</li> </ul>                                                                                                    | <ul><li>Define the domain analysis</li><li>process.</li><li>Describe the character limit for a domain name.</li></ul>                                                                                                    | 07 Hrs<br>Practical                                        | Internet<br>Connection                                                                                                    | Computer Lab              |

|                                       | Include keyword in domain<br>name | <ul> <li>Steps to check domain pricing.</li> <li>Describe the key steps to include a keyword in the domain name.</li> <li>Practical Activity: <ul> <li>Practice to Analyze your domain selection and value</li> </ul> </li> </ul>                                                                                    | 06 Hrs<br>Theory<br>01 Hrs                                 | White board<br>marker<br>Duster<br>Notebook<br>Pen<br>Non<br>Consumable<br>White Board<br>Multimedia<br>Computer<br>System     |                           |
|---------------------------------------|-----------------------------------|----------------------------------------------------------------------------------------------------|------------------------------------------------------------|----------------------------------------------------------------------------------------------------|---------------------------|
| LU6. Optimiz<br>file nam<br>and title | Include keywords in page          | <ul> <li>Describe the key steps to optimize<br/>a title tag.</li> <li>Describe the purpose of an<br/>optimized title tag.</li> <li>Define keyword URL.</li> <li>Describe the key steps to writing<br/>an SEO URL.</li> <li>Practical Activity:</li> <li>Practice to Optimize file name and<br/>title tags</li> </ul> | Total<br>07 Hrs<br>Practical<br>06 Hrs<br>Theory<br>01 Hrs | Consumable<br>Internet<br>Connection<br>White board<br>marker<br>Duster<br>Notebook<br>Pen<br>Non<br>Consumable<br>White Board | Classroom<br>Computer Lab |

|                                               |                                                                                                    |                                                                                                    |                                                            | Multimedia<br>Computer<br>System                                                                                                    |                           |
|-----------------------------------------------|----------------------------------------------------------------------------------------------------|----------------------------------------------------------------------------------------------------|------------------------------------------------------------|----------------------------------------------------------------------------------------------------|---------------------------|
| LU7. Install &<br>configure<br>SEO<br>plugins | <ul> <li>Trainee will be able to:</li> <li>Install plugins for SEO<br/>Search and Install SEO<br/>plugins (Yoast, GKit, AMP)</li> <li>Configure SEO plugin</li> </ul> | <ul> <li>Define Yoast SEO.</li> <li>Describe the Key steps to<br/>activate Yoast SEO.</li> <li>Define G Site Kit.</li> <li>Describe the key steps to<br/>activate the G Site Kit plugin</li> <li>Define AMP Plugin.</li> <li>Describe the key steps to<br/>activate AMP plugins.</li> <li>Practical Activity:</li> <li>Practice to install and configure<br/>the Yoast SEO plugin.</li> <li>Practice to install and configure<br/>the G Site Kit SEO plugin.</li> <li>Practice to install and configure<br/>the G Site Kit SEO plugin.</li> <li>Practice to install and configure<br/>the AMP SEO plugin.</li> </ul> | Total<br>07 Hrs<br>Practical<br>06 Hrs<br>Theory<br>01 Hrs | Consumable<br>Internet<br>Connection<br>White board<br>marker<br>Duster<br>Notebook<br>Pen<br>Non<br>Consumable<br>White Board<br>Multimedia<br>Computer<br>System | Classroom<br>Computer Lab |

| LU8. | Optimize content                 | <ul><li>Trainee will be able to:</li><li>Optimize content with</li></ul>                                                                                                    | <ul><li>Define Yoast SEO.</li><li>Explain the key steps to optimize</li></ul>                                                                                                    | Total<br>07 Hrs                                            | Consumable                                                                                                    | Classroom<br>Computer Lab |
|------|----------------------------------|----------------------------------------------------------------------------------------------------|----------------------------------------------------------------------------------------------------|------------------------------------------------------------|----------------------------------------------------------------------------------------------------|---------------------------|
|      | with Yoast<br>SEO                | Yoast SEO guidelines <ul> <li>Resolve warning issues</li> </ul>                                                                                                    | <ul> <li>Yoast SEO</li> <li>Describe benefits of Yoast SEO.</li> <li>Describe the key steps to resolve warning issues.</li> <li>Practical Activity: <ul> <li>Practice to optimize the Yoast SEO plugin and resolve the warning issues.</li> </ul> </li> </ul>                          | Practical<br>06 Hrs<br>Theory<br>01 Hrs                    | Connection<br>White board<br>marker<br>Duster<br>Notebook<br>Pen<br>Non<br>Consumable<br>White Board<br>Multimedia<br>Computer<br>System |                           |
| LU9. | Optimize<br>header and<br>footer | <ul> <li>Trainee will be able to:</li> <li>Create primary menu in<br/>header</li> <li>Create at least one page in<br/>for each menu section</li> <li>Add resourceful links in<br/>footer</li> <li>Add widgets in footer</li> </ul> | <ul> <li>Define header and footer.</li> <li>Describe the key steps to create the primary menu in the header.</li> <li>Describe the key steps to add resourceful links in the footer.</li> <li>Define widgets.</li> <li>Describe the key steps to add widgets in the footer.</li> </ul> | Total<br>07 Hrs<br>Practical<br>06 Hrs<br>Theory<br>01 Hrs | Consumable<br>Internet<br>Connection<br>White board<br>marker<br>Duster<br>Notebook<br>Pen                                               | Classroom<br>Computer Lab |

|                          | <ul> <li>Add social icons in footer</li> <li>Add business description<br/>in footer</li> </ul>                                                                                                    | <ul> <li>Define social icons.</li> <li>Describe the social icons in the footer.</li> <li>Define business description in the footer.</li> <li>Practical Activity: <ul> <li>Practice to optimize header and footer of a given website.</li> </ul> </li> </ul>                                                                                                    |                                                   | Non<br>Consumable<br>White Board<br>Multimedia<br>Computer<br>System                                                                                 |              |
|--------------------------|----------------------------------------------------------------------------------------------------|----------------------------------------------------------------------------------------------------|---------------------------------------------------|----------------------------------------------------------------------------------------------------|--------------|
| LU10.Optimize page speed | Trainee will be able to:                                                                                                    | Define page speed.                                                                                                    | Total                                             | Consumable                                                                                                    | Classroom    |
|                          | <ul> <li>Check website speed with<br/>Google page speed<br/>insights</li> <li>Check image rendering<br/>issues</li> <li>Check server response<br/>time</li> <li>Minify code and mark-up<br/>files using various tools</li> <li>Resolve the issues<br/>guidelines by Google page<br/>speed insights</li> </ul> | <ul> <li>Understanding of the key steps to<br/>check website speed with google<br/>page speed insights.</li> <li>Define image rendering.</li> <li>Describe the key steps to check<br/>image rendering issues.</li> <li>Define Implement less code.</li> <li>Describe the key steps to check<br/>image rendering issues.</li> <li>Define server response time.</li> <li>Describe the steps to check<br/>server response time.</li> </ul> | 07 Hrs<br>Practical<br>06 Hrs<br>Theory<br>01 Hrs | Internet<br>Connection<br>White board<br>marker<br>Duster<br>Notebook<br>Pen<br>Non<br>Consumable<br>White Board<br>Multimedia<br>Computer<br>System | Computer Lab |

| LU11.Develop<br>URL<br>Redirection | <ul> <li>Trainee will be able to:</li> <li>Search 301 redirections in plugins section</li> <li>Install and activate the</li> </ul> | <ul> <li>Describe the steps to resolve the issues guidelines by google page speed insights.</li> <li>Practical Activity:         <ul> <li>Check google page speed insights of a given website</li> </ul> </li> <li>Define URL.</li> <li>Define URL Redirection.</li> <li>Describe the key steps to search 201 radiractions in pluging.</li> </ul> | Total<br>07 Hrs<br>Practical | Consumable<br>Internet<br>Connection<br>White board                                                         | Classroom<br>Computer Lab |
|------------------------------------|----------------------------------------------------------------------------------------------------|----------------------------------------------------------------------------------------------------|------------------------------|----------------------------------------------------------------------------------------------------|---------------------------|
|                                    | <ul> <li>Install and activate the plugin</li> <li>Create redirect links for updated page links</li> </ul>                          | <ul> <li>301 redirections in plugins sections.</li> <li>Describe the key steps to install and activate the plugins.</li> <li>Describe the key steps to create redirect links for updated page links.</li> <li>Practical Activity:</li> <li>Practice to Develop URL and Search 301 redirections in the plugins section</li> </ul>                  | 06 Hrs<br>Theory<br>01 Hrs   | Marker<br>Duster<br>Notebook<br>Pen<br>Non<br>Consumable<br>White Board<br>Multimedia<br>Computer<br>System |                           |

| LU12.Select             | Trainee will be able to:                                                                                                    | Define hosting.                                                                                                    | Total                                                      | Consumable                                                                                                    | Classroom                 |
|-------------------------|----------------------------------------------------------------------------------------------------|----------------------------------------------------------------------------------------------------|------------------------------------------------------------|----------------------------------------------------------------------------------------------------|---------------------------|
| LU12. Select<br>Hosting | <ul> <li>Trainee will be able to:</li> <li>Check server downtime</li> <li>Check hosting backup</li> <li>Check https hosting</li> <li>Check real time support</li> <li>Compare pricing between other hosting services</li> <li>Check server location</li> <li>Generate report as per given parameters</li> </ul> | <ul> <li>Define hosting.</li> <li>Define server downtime.</li> <li>Describe the key steps to<br/>check server downtime.</li> <li>Define hosting backup.</li> <li>Describe the key steps to<br/>check hosting backup.</li> <li>Define real-time support.</li> <li>Describe the key steps to<br/>check real-time support.</li> <li>Describe the key steps to<br/>check real-time support.</li> <li>Describe the key steps to<br/>compare the pricing between<br/>the different hosting services.</li> <li>Define server location.</li> <li>Describe the key steps to<br/>check server locations.</li> </ul> | Total<br>05 Hrs<br>Practical<br>03 Hrs<br>Theory<br>02 Hrs | Consumable<br>Internet<br>Connection<br>White board<br>marker<br>Duster<br>Notebook<br>Pen<br>Non<br>Consumable<br>White Board<br>Multimedia<br>Computer<br>System<br>• | Classroom<br>Computer Lab |

| LU13.Create                                           | Trainee will be able to:                                                                                                    | • Explain working of robots.txt file.                                                                                                    | Total                                                      | Consumable                                                                                                    | Classroom                 |
|-------------------------------------------------------|----------------------------------------------------------------------------------------------------|----------------------------------------------------------------------------------------------------|------------------------------------------------------------|----------------------------------------------------------------------------------------------------|---------------------------|
| sitemaps                                              | <ul> <li>Create and submit<br/>robots.txt files</li> <li>Go to sitemap generator<br/>Generate sitemap of a<br/>given website URL</li> </ul>                                                                    | <ul> <li>Describe the key steps to<br/>generate robots .txt file by clicking<br/>generate file tab,</li> <li>Define sitemap.</li> <li>Describe the key steps to<br/>generate a sitemap.</li> <li>Practical Activity:</li> <li>Open Yoast SEO plugin<br/>dashboard and generate<br/>robots.txt file.</li> <li>Generate the sitemap and<br/>download the sitemap file.</li> </ul> | 05 Hrs<br>Practical<br>03 Hrs<br>Theory<br>02 Hrs          | Internet<br>Connection<br>White board<br>marker<br>Duster<br>Notebook<br>Pen<br>Non<br>Consumable<br>White Board<br>Multimedia<br>Computer<br>System | Computer Lab              |
| LU14. Develop<br>anchor text<br>and internal<br>links | <ul> <li>Trainee will be able to:</li> <li>Develop anchor text and internal links</li> <li>Choose anchor text for hyperlink</li> <li>Paste link on the keyword</li> <li>Add relevant internal links</li> </ul> | <ul> <li>Define anchor text.</li> <li>Define internal links.</li> <li>Describe the key steps to develop<br/>anchor text and internal links.</li> <li>Practical Activity:         <ul> <li>Practice to develop anchor text<br/>and internal links.</li> </ul> </li> </ul>                                                                                                    | Total<br>05 Hrs<br>Practical<br>03 Hrs<br>Theory<br>02 Hrs | Consumable<br>Internet<br>Connection<br>White board<br>marker<br>Duster<br>Notebook<br>Pen                                                           | Classroom<br>Computer Lab |

| LU15.Create | Trainee will be able to:                                                                                                    | Define schema.                                                                                                    | Total                                             | Non<br>Consumable<br>White Board<br>Multimedia<br>Computer<br>System<br>Consumable                               | Classroom    |
|-------------|----------------------------------------------------------------------------------------------------|----------------------------------------------------------------------------------------------------|---------------------------------------------------|----------------------------------------------------------------------------------------------------|--------------|
| Schema      | <ul> <li>Install and configure<br/>Schema plug-in</li> <li>Configure Schema Plugin<br/>according to your website<br/>(title, description, address,<br/>home URL, category etc.)</li> <li>Inspect schema of a given<br/>URL using Google<br/>Structured Data Testing<br/>Tool</li> </ul> | <ul> <li>Describe the key steps to<br/>configure Schema Plugin<br/>according to your website like title,<br/>description, address, home URL,<br/>category</li> <li>Describe the key steps to Open<br/>Google Structured Data Testing<br/>Tool and fetch URL and check all<br/>data schema properly configured.</li> <li>Practical Activity:</li> </ul> | 08 Hrs<br>Practical<br>06 Hrs<br>Theory<br>02 Hrs | Internet<br>Connection<br>White board<br>marker<br>Duster<br>Notebook<br>Pen<br>Non<br>Consumable<br>White Board | Computer Lab |
|             | 1001                                                                                                    | <ul> <li>Practical Activity:</li> <li>Practice to configure Schema<br/>Plugin for a given website</li> </ul>                                                                                                    |                                                   | Multimedia<br>Computer<br>System                                                                                 |              |

## Module 6 : Perform Off-Page Search Engine Optimization (SEO) Objective of the module: After this competency standard candidate will be able to perform off-page SEO.

| Duratio                    | on: 60 Hours The                                                                                                    | eory: 12 hours F              | Practical:                                                        | 48 hours                                                                                                    |                           |
|----------------------------|----------------------------------------------------------------------------------------------------|-------------------------------|-------------------------------------------------------------------|----------------------------------------------------------------------------------------------------|---------------------------|
| Learning Unit              | Learning Outcomes                                                                                                    | Learning Elements             | Duration                                                          | Materials<br>Required                                                                                                    | Learning Place            |
| LU1. Manage<br>backlinks   | <ul> <li>Trainee will be able to:</li> <li>Check backlink of othe websites using any available backlink checke tool</li> <li>Create link building process</li> <li>Add relevant outbound links</li> <li>Seek permission to relevant blogs on other websites</li> </ul> |                               | Total<br>20 Hrs<br>Practical<br>15 Hrs<br>Theory<br><b>05 Hrs</b> | Consumable<br>Internet<br>Connection<br>White board<br>marker<br>Duster<br>Notebook<br>Pen<br>Non<br>Consumable<br>White Board<br>Multimedia<br>Computer<br>System | Classroom<br>Computer Lab |
| LU2. Submit<br>website for | <ul> <li>Trainee will be able to:</li> <li>Create web profile</li> <li>Validate confirmation</li> </ul>                                                                                                    | Steps to create a web profile | Total<br>20 Hrs                                                   | Consumable                                                                                                    | Classroom                 |

| backlink   | Reply on relevant blogs                                          | •         | Describe the procedure to validate                      | Practical | Internet              | Computer Lab |
|------------|------------------------------------------------------------------|-----------|---------------------------------------------------------|-----------|-----------------------|--------------|
| generation | <ul> <li>Add relevant discussion<br/>topics on forums</li> </ul> |           | confirmation.                                           | 15 Hrs    |                       |              |
|            | Insert website URL                                               | •         | Describe the procedure to submit                        | Theory    | White board<br>marker |              |
|            |                                                                  |           | website to directory                                    | 05 Hrs    | Duster                |              |
|            |                                                                  | •         | Procedure to validate email                             |           | Notebook              |              |
|            |                                                                  |           | confirmation.                                           |           | Pen                   |              |
|            |                                                                  |           | Define website URL                                      |           | Non<br>Consumable     |              |
|            |                                                                  | •         | Describe forums                                         |           | White Board           |              |
|            |                                                                  |           | Enlist steps to insert website URL                      |           | Multimedia            |              |
|            |                                                                  |           | Describe Q & A.                                         |           | Computer<br>System    |              |
|            |                                                                  |           |                                                         |           | -,                    |              |
|            |                                                                  | •         | Step to creating a website profile as a business entity |           |                       |              |
|            |                                                                  | <u>Pr</u> | actical Activity:                                       |           |                       |              |
|            |                                                                  | •         | Practice to create a web profile                        |           |                       |              |
|            |                                                                  |           | and submit other websites or                            |           |                       |              |
|            |                                                                  |           | social media platform for                               |           |                       |              |
|            |                                                                  |           | generation of backlinks                                 |           |                       |              |
|            |                                                                  | •         | Practice to insert relevant                             |           |                       |              |
|            |                                                                  |           | discussion topics on the forum                          |           |                       |              |
|            |                                                                  |           | and submit them.                                        |           |                       |              |

| LU3. Conduct<br>social<br>bookmarking<br>and create<br>articles as<br>guest post | <ul> <li>Trainee will be able to:</li> <li>Add relevant topics or website pages' links on social media platforms</li> <li>Insert relevant website links to other social media posts in comments</li> <li>Create blog profile on blogger</li> <li>Write a blog article</li> <li>Share it with others and on social media platforms</li> </ul> | <ul> <li>Describe bookmarking</li> <li>Describe the concept of blogger.</li> </ul> | Total<br>20 Hrs<br>Practical<br>18 Hrs<br>Theory<br>02 Hrs | Consumable<br>Internet<br>Connection<br>White board<br>marker<br>Duster<br>Notebook<br>Pen<br>Non<br>Consumable<br>White Board<br>Multimedia<br>Computer<br>System | Classroom<br>Computer Lab |
|----------------------------------------------------------------------------------|----------------------------------------------------------------------------------------------------|------------------------------------------------------------------------------------|------------------------------------------------------------|----------------------------------------------------------------------------------------------------|---------------------------|
|----------------------------------------------------------------------------------|----------------------------------------------------------------------------------------------------|------------------------------------------------------------------------------------|------------------------------------------------------------|----------------------------------------------------------------------------------------------------|---------------------------|

## Module 7 : Establish Social Media Platform Profiles

**Objective of the module**: After this competency standard candidate will be able to establish social media platform profiles.

| Dur                                 | ation: 50 Hours                                                                                                    | Theory: | 11 hours                                                                                                    | Practical:                                                 | 39 hours                                                                                                    |                           |
|-------------------------------------|----------------------------------------------------------------------------------------------------|---------|----------------------------------------------------------------------------------------------------|------------------------------------------------------------|----------------------------------------------------------------------------------------------------|---------------------------|
| Learning Unit                       | Learning Outcomes                                                                                                    |         | Learning Elements                                                                                                    | Duration                                                   | Materials<br>Required                                                                                                    | Learning<br>Place         |
| LU1. Create<br>Facebook<br>account  | <ul> <li>Trainee will be able to:</li> <li>Open Facebook signup p</li> <li>Fill up the signup form ar submit</li> <li>Configure the account setting</li> </ul> | nd •    | Knowledge of Facebook<br>Explain Instagram pros and cons<br>Understanding of account creation<br>process<br>actical Activity:<br>Practice to create an account on<br>Facebook | Total<br>10 Hrs<br>Practical<br>09 Hrs<br>Theory<br>01 Hrs | Consumable<br>Internet<br>Connection<br>White board<br>marker<br>Duster<br>Notebook<br>Pen<br>Non<br>Consumable<br>White Board<br>Multimedia<br>Computer<br>System | Classroom<br>Computer Lab |
| LU2. Create<br>Instagram<br>account | <ul> <li>Trainee will be able to:</li> <li>Open Instagram signup p</li> <li>Fill up the signup form ar submit</li> <li>Configure the account set</li> </ul>    | nd •    | Knowledge of Instagram<br>Explain Instagram pros and cons<br>Understanding of account creation<br>process                                                                     | Total<br>10 Hrs<br>Practical<br>09 Hrs                     | Consumable<br>Internet<br>Connection<br>White board<br>marker                                                                                                    | Classroom<br>Computer Lab |

|                                    |                                                                                                    | <ul> <li>Practical Activity:</li> <li>Practice to create an account on<br/>Instagram</li> </ul>                                                                                                    | Theory<br>01 Hrs                                           | Duster<br>Notebook<br>Pen<br>Non<br>Consumable<br>White Board<br>Multimedia<br>Computer<br>System                                                                  |                           |
|------------------------------------|----------------------------------------------------------------------------------------------------|----------------------------------------------------------------------------------------------------|------------------------------------------------------------|----------------------------------------------------------------------------------------------------|---------------------------|
| LU3. Create<br>twitter<br>accounts | <ul> <li>Trainee will be able to:</li> <li>Open twitter signup page</li> <li>Fill up the signup form and submit</li> <li>Configure the account setting</li> </ul> | <ul> <li>Knowledge of twitter</li> <li>Explain twitter pros and cons</li> <li>Understanding of account creation process</li> <li>Practical Activity:</li> <li>Practice to create an account on twitter</li> </ul> | Total<br>10 Hrs<br>Practical<br>09 Hrs<br>Theory<br>01 Hrs | Consumable<br>Internet<br>Connection<br>White board<br>marker<br>Duster<br>Notebook<br>Pen<br>Non<br>Consumable<br>White Board<br>Multimedia<br>Computer<br>System | Classroom<br>Computer Lab |

| LU4. Create                        | Trainee will be able to:                                                                                                    | Knowledge of YouTube                                                                                                    | Total                                                      | Consumable                                                                                                    | Classroom                 |
|------------------------------------|----------------------------------------------------------------------------------------------------|----------------------------------------------------------------------------------------------------|------------------------------------------------------------|----------------------------------------------------------------------------------------------------|---------------------------|
| YouTube<br>account                 | <ul> <li>Open YouTube signup page</li> <li>Fill up the signup form and submit</li> <li>Configure the account setting</li> </ul>                                    | <ul> <li>Explain Instagram pros and cons</li> <li>Understanding of account creation process</li> <li>Practical Activity:</li> <li>Practice to create an account on YouTube</li> </ul>                                                            | 10 Hrs<br>Practical<br>06 Hrs<br>Theory<br>04 Hrs          | Internet<br>Connection<br>White board<br>marker<br>Duster<br>Notebook<br>Pen<br>Non<br>Consumable<br>White Board<br>Multimedia<br>Computer<br>System | Computer Lab              |
| LU5. Create<br>LinkedIn<br>account | <ul> <li>Trainee will be able to:</li> <li>Open LinkedIn signup page</li> <li>Fill up the signup form and submit</li> <li>Configure the account setting</li> </ul> | <ul> <li>Knowledge of LinkedIn</li> <li>Explain LinkedIn pros and cons</li> <li>Understanding of account creation<br/>process</li> <li>Practical Activity:         <ul> <li>Practice to create an account on<br/>LinkedIn</li> </ul> </li> </ul> | Total<br>10 Hrs<br>Practical<br>06 Hrs<br>Theory<br>04 Hrs | Consumable<br>Internet<br>Connection<br>White board<br>marker<br>Duster<br>Notebook<br>Pen<br>Non<br>Consumable                                      | Classroom<br>Computer Lab |

|  | White Board        |  |
|--|--------------------|--|
|  | Multimedia         |  |
|  | Computer<br>System |  |

**Module 8 : Manage Facebook Page Basic Configuration** Objective of the module: After this competency standard candidate will be able to manage Facebook page basic configuration.

| Dur                                            | ation:                                                                                               | 50 Hours                   | Theory: | 11 hours                                                                                                    | Practical: | 39 hours                                                                                                    |                           |
|------------------------------------------------|----------------------------------------------------------------------------------------------------|----------------------------|---------|----------------------------------------------------------------------------------------------------|------------|----------------------------------------------------------------------------------------------------|---------------------------|
| Learning Unit                                  | Lea                                                                                                  | rning Outcomes             | 5       | Learning Elements                                                                                                    | Duration   | Materials<br>Required                                                                                                    | Learning<br>Place         |
| LU1. Create<br>Facebook<br>Page with<br>Basics | <ul> <li>Create<br/>process</li> <li>Select F</li> <li>Write<br/>descript</li> <li>Upload</li> </ul> | Page Category<br>Page Name | , and   | <ul> <li>Knowledge of Facebook busine<br/>page as per the required type</li> <li>Concept of Facebook page<br/>creation process</li> <li>Understanding of standard<br/>dimensions' profile image and<br/>cover photos</li> <li>Process of updating page<br/>information with phone #, addre<br/>website, email ID and long<br/>description</li> <li>Process of selection of category<br/>per required niche</li> <li>Practice to create a Facebook<br/>page</li> <li>Practice to setup Facebook page<br/>category and description.</li> </ul> | y as       | Consumable<br>Internet<br>Connection<br>White board<br>marker<br>Duster<br>Notebook<br>Pen<br>Non<br>Consumable<br>White Board<br>Multimedia<br>Computer<br>System | Classroom<br>Computer Lab |

| LU2. Create                                                          | Trainee will be able to:                                                                                                    | Knowledge of Facebook group and                                                                                                    | Total                                                      | Consumable                                                                                                    | Classroom                 |
|----------------------------------------------------------------------|----------------------------------------------------------------------------------------------------|----------------------------------------------------------------------------------------------------|------------------------------------------------------------|----------------------------------------------------------------------------------------------------|---------------------------|
| Facebook<br>Group with<br>Basics                                     | <ul> <li>Create Facebook Group</li> <li>Type Group Name and add<br/>group members</li> <li>Select privacy setting and<br/>submit profile</li> </ul>                                  | <ul> <li>its types</li> <li>Process of creation Facebook<br/>group</li> <li>Practical Activity:</li> <li>Practice to create a Facebook<br/>group</li> </ul>                                                                         | 10 Hrs<br>Practical<br>06 Hrs<br>Theory<br>04 Hrs          | Internet<br>Connection<br>White board<br>marker<br>Duster<br>Notebook<br>Pen<br>Non<br>Consumable<br>White Board<br>Multimedia<br>Computer<br>System | Computer Lab              |
| LU3. Enter<br>Page<br>Products/<br>Services<br>with basic<br>details | <ul> <li>Trainee will be able to:</li> <li>Write product and services details in the respective sections</li> <li>Select most suitable price range of product or services</li> </ul> | <ul> <li>Knowledge of basic concepts of<br/>Facebook commerce.</li> <li>Process of creating product<br/>catalogue on Facebook</li> <li>Practical Activity:         <ul> <li>Practice to setup Facebook shop.</li> </ul> </li> </ul> | Total<br>10 Hrs<br>Practical<br>09 Hrs<br>Theory<br>01 Hrs | Consumable<br>Internet<br>Connection<br>White board<br>marker<br>Duster<br>Notebook<br>Pen                                                           | Classroom<br>Computer Lab |

| LU4. Manage      | Trainee will be able to:                                                                                                    | <ul> <li>Knowledge of Facebook page post</li> </ul> | Total                                             | Non<br>Consumable<br>White Board<br>Multimedia<br>Computer<br>System                                                                                 | Classroom    |
|------------------|----------------------------------------------------------------------------------------------------|-----------------------------------------------------|---------------------------------------------------|----------------------------------------------------------------------------------------------------|--------------|
| Facebook<br>post | <ul> <li>Create &amp; publish Facebook<br/>Page Post</li> <li>Edit Facebook Page Post</li> <li>Delete Facebook Page Post</li> <li>Like, Post Comment &amp; Share<br/>Facebook Page Post</li> </ul> |                                                     | 10 Hrs<br>Practical<br>09 Hrs<br>Theory<br>01 Hrs | Internet<br>Connection<br>White board<br>marker<br>Duster<br>Notebook<br>Pen<br>Non<br>Consumable<br>White Board<br>Multimedia<br>Computer<br>System | Computer Lab |

| LU5. Manage<br>Facebook<br>page<br>settings | <ul> <li>Trainee will be able to:</li> <li>Set Facebook Page visibility</li> <li>Set Facebook Page post and story sharing controls</li> <li>Set Facebook page Country and age Restrictions</li> </ul> | <ul> <li>Practice to create and publish<br/>Facebook post as per the given<br/>criteria.</li> <li>Knowledge of Facebook page<br/>basic settings:         <ul> <li>profile and cover image</li> <li>visibility</li> <li>posting controls</li> <li>region</li> <li>age restriction</li> <li>language</li> </ul> </li> <li>Practical Activity:         <ul> <li>Practice to demonstrate Facebook</li> </ul> </li> </ul> | Total<br>10 Hrs<br>Practical<br>09 Hrs<br>Theory<br>01 Hrs | Consumable<br>Internet<br>Connection<br>White board<br>marker<br>Duster<br>Notebook<br>Pen<br>Non<br>Consumable<br>White Board | Classroom<br>Computer Lab |
|---------------------------------------------|----------------------------------------------------------------------------------------------------|----------------------------------------------------------------------------------------------------|------------------------------------------------------------|----------------------------------------------------------------------------------------------------|---------------------------|
|                                             |                                                                                                    | <ul> <li>Practice to demonstrate Facebook<br/>page basic settings</li> </ul>                                                                                                    |                                                            | White Board<br>Multimedia<br>Computer<br>System                                                                                |                           |

Module 9 : Manage Instagram Account Basic Configuration Objective of the module: After this competency standard candidate will be able to manage Instagram account basic configuration.

| Dura                                      | tion: 50 Hours                                                                                                    | Theory:                                                                                                    | 08 hours                                      | Practical:                                                 | 42 hours                                                                                                    |                           |
|-------------------------------------------|----------------------------------------------------------------------------------------------------|----------------------------------------------------------------------------------------------------|-----------------------------------------------|------------------------------------------------------------|----------------------------------------------------------------------------------------------------|---------------------------|
| Learning Unit                             | Learning Outcomes                                                                                                    | Learnir                                                                                                    | ng Elements                                   | Duration                                                   | Materials<br>Required                                                                                                    | Learning<br>Place         |
| LU1. Manage<br>Instagram<br>Basic setting | <ul> <li>Trainee will be able to:</li> <li>Select account category</li> <li>Write page name, an description</li> <li>Upload profile image an submit</li> </ul> | d setting<br>d > profile<br>d > account ty<br>> security<br>> visibility<br>> user name<br>> region<br>> age restrict<br>> language<br>Practical Activity | tion<br>r:<br>emonstrate Instagram            | Total<br>25 Hrs<br>Practical<br>21 Hrs<br>Theory<br>04 Hrs | Consumable<br>Internet<br>Connection<br>White board<br>marker<br>Duster<br>Notebook<br>Pen<br>Non<br>Consumable<br>White Board<br>Multimedia<br>Computer<br>System | Classroom<br>Computer Lab |
| LU2. Manage<br>Instagram<br>Post          | <ul> <li>Trainee will be able to:</li> <li>Publish post</li> <li>Edit Instagram post</li> <li>Delete Instagram Post</li> </ul>                                 | and its types                                                                                                    | f Instagram posting<br>stagram story and live | Total<br>25 Hrs<br>Practical                               | Consumable<br>Internet<br>Connection                                                                                                    | Classroom<br>Computer Lab |

| Like, share and commen<br>Instagram post | <ul> <li>Understanding the process of<br/>posting content on Instagram</li> <li>Scheduling in instagram</li> <li>Hashtags in instagram</li> <li>Understanding of content for<br/>instagram post</li> <li>Follow the respective SOPs for<br/>editing and deleting the post</li> <li>Practical Activity:         <ul> <li>Practice to demonstrate editing and<br/>deleting of Instagram post as per<br/>given instructions</li> <li>Practice to like, share and comment<br/>post</li> </ul> </li> </ul> | 21 Hrs<br>Theory<br>04 Hrs | White board<br>marker<br>Duster<br>Notebook<br>Pen<br>Non<br>Consumable<br>White Board<br>Multimedia<br>Computer<br>System |
|------------------------------------------|----------------------------------------------------------------------------------------------------|----------------------------|----------------------------------------------------------------------------------------------------|
|------------------------------------------|----------------------------------------------------------------------------------------------------|----------------------------|----------------------------------------------------------------------------------------------------|

Module 10 : Manage Twitter Tweets Objective of the module: After this competency standard candidate will be able to manage Twitter Tweets.

| Dura                  | tion: 30 Hours 1                                                                                                    | heory:                                                                                                    | 06 hours                                                                                                    | Practical:                                                 | 24 hours                                                                                                    |                           |
|-----------------------|----------------------------------------------------------------------------------------------------|----------------------------------------------------------------------------------------------------|----------------------------------------------------------------------------------------------------|------------------------------------------------------------|----------------------------------------------------------------------------------------------------|---------------------------|
| Learning Unit         | Learning Outcomes                                                                                                    | Learnir                                                                                                    | ng Elements                                                                                                    | Duration                                                   | Materials<br>Required                                                                                                    | Learning<br>Place         |
| LU1. Manage<br>Tweets | <ul> <li>Trainee will be able to:</li> <li>Write tweet as peprocedures with hashtag</li> <li>Publish tweet</li> <li>Edit tweet Publish tweet</li> <li>Delete the undesired tweet</li> <li>Like, share and commentweet</li> <li>Send direct messages to followers</li> </ul> | <ul> <li>settings:</li> <li>profile and</li> <li>visibility</li> <li>privacy and</li> <li>region</li> <li>age restrict</li> <li>language</li> <li>Knowledge of types</li> <li>Understanding posting content</li> <li>Hashtags in T</li> <li>Follow the rest editing and determined and determined a</li></ul> | d security<br>tion<br>Twitter posting and its<br>g the process of<br>nt on Twitter<br>witter<br>spective SOPs for<br>eleting the post<br>g of direct messages to | Total<br>15 Hrs<br>Practical<br>12 Hrs<br>Theory<br>03 Hrs | Consumable<br>Internet<br>Connection<br>White board<br>marker<br>Duster<br>Notebook<br>Pen<br>Non<br>Consumable<br>White Board<br>Multimedia<br>Computer<br>System | Classroom<br>Computer Lab |

| LU2. Retweet /<br>Retweet<br>with<br>comments<br>Retweet<br>Per procedure<br>Pin required twe | <ul> <li>Knowledge of pin tweet</li> <li>Concept of enabling friend groups</li> <li>Understanding of auto completion of tweets</li> <li>Text links in tweets</li> </ul> | Total<br>15 Hrs<br>Practical<br>12 Hrs<br>Theory<br>03 Hrs | Consumable<br>Internet<br>Connection<br>White board<br>marker<br>Duster<br>Notebook<br>Pen<br>Non<br>Consumable<br>White Board<br>Multimedia<br>Computer<br>System | Classroom<br>Computer Lab |
|-----------------------------------------------------------------------------------------------|----------------------------------------------------------------------------------------------------|------------------------------------------------------------|----------------------------------------------------------------------------------------------------|---------------------------|
|-----------------------------------------------------------------------------------------------|----------------------------------------------------------------------------------------------------|------------------------------------------------------------|----------------------------------------------------------------------------------------------------|---------------------------|

Module 11 : Manage YouTube Basic Video Posting Objective of the module: After this competency standard candidate will be able to manage YouTube basic video posting.

| Duratio                                                 | on: 30 Hours                                                                                                    | Theor | r <b>y:</b> 06 hours                                                                                                    | Practical:                                        | 24 hours                                                                                                    |                           |
|---------------------------------------------------------|----------------------------------------------------------------------------------------------------|-------|----------------------------------------------------------------------------------------------------|---------------------------------------------------|----------------------------------------------------------------------------------------------------|---------------------------|
| Learning Unit                                           | Learning Outcome                                                                                                    | S     | Learning Elements                                                                                                    | Duration                                          | Materials<br>Required                                                                                                    | Learning<br>Place         |
| LU1. Create &<br>Publish<br>YouTube Basic<br>Video Post | <ul> <li>Trainee will be able to:</li> <li>Create video</li> <li>Write title and describered</li> <li>Publish video</li> </ul> |       | <ul> <li>Understanding of YouTube video posting</li> <li>Understanding of YouTube live video posting</li> <li>Knowledge of YouTube shorts</li> <li>Practical Activity:</li> <li>Practice to upload standard video shorts and go live on YouTube account as per given parameters</li> </ul> | 15 Hrs<br>Practical<br>12 Hrs<br>Theory<br>03 Hrs | Consumable<br>Internet<br>Connection<br>White board<br>marker<br>Duster<br>Notebook<br>Pen<br>Non<br>Consumable<br>White Board<br>Multimedia<br>Computer<br>System | Classroom<br>Computer Lab |
| LU2. Manage<br>Video Post                               | <ul><li>Trainee will be able to:</li><li>Edit Video Post</li><li>Delete Video Post</li></ul>                                   |       | <ul> <li>Understanding of managing<br/>YouTube videos</li> </ul>                                                                                                    | Total<br>15 Hrs                                   | Consumable<br>Internet<br>Connection                                                                                                    | Classroom<br>Computer Lab |

| Like, share and comment<br>YouTube video post | <ul> <li>Practical Activity:</li> <li>Practice to edit, delete and manage visibility (private and public) of a YouTube video</li> </ul> | Practical<br>12 Hrs<br>Theory<br>03 Hrs | White board<br>marker<br>Duster<br>Notebook<br>Pen<br>Non<br>Consumable<br>White Board<br>Multimedia<br>Computer<br>System |  |
|-----------------------------------------------|----------------------------------------------------------------------------------------------------|-----------------------------------------|----------------------------------------------------------------------------------------------------|--|
|-----------------------------------------------|----------------------------------------------------------------------------------------------------|-----------------------------------------|----------------------------------------------------------------------------------------------------|--|

Module 12 : Manage LinkedIn Page Objective of the module: After this competency standard candidate will be able to manage LinkedIn page.

| Dura                                                      | tion:                                                                      | 40 Hours                                                                        | Theor | y:                                                                                              | 10 hours                                                                 | Practical:                                                 |                                                                                                    | 30 hours                                    |                 |                 |
|-----------------------------------------------------------|----------------------------------------------------------------------------|---------------------------------------------------------------------------------|-------|-------------------------------------------------------------------------------------------------|--------------------------------------------------------------------------|------------------------------------------------------------|----------------------------------------------------------------------------------------------------|---------------------------------------------|-----------------|-----------------|
| Learning Unit                                             | Lear                                                                       | rning Outcomes                                                                  |       | Learı                                                                                           | ning Elements                                                            | Duration                                                   |                                                                                                    | erials<br>uired                             | Learni          | ing Place       |
| LU1. Create<br>LinkedIn<br>Company<br>Page with<br>basics | <ul> <li>Create</li> <li>Select</li> <li>Type p</li> <li>Select</li> </ul> | company size<br>bage identity<br>company details<br>d profile image             |       | company<br>Understa<br>showcas<br>Practical Act<br>Practice<br>company<br>settings.<br>Practice | nding of company<br>e                                                    | Total<br>13 Hrs<br>Practical<br>09 Hrs<br>Theory<br>04 Hrs | Consur<br>Internet<br>Connec<br>White be<br>marker<br>Duster<br>Noteboo<br>Pen<br>Non<br>Consur<br>White B<br>Multime<br>Comput<br>System | tion<br>oard<br>ok<br>mable<br>oard<br>edia | Classr          | oom<br>uter Lab |
| LU2. Create &<br>publish<br>LinkedIn<br>Basic Post        | <ul><li>Write c</li><li>Select</li></ul>                                   | II be able to:<br>content of LinkedI<br>a file from library<br>a new photo or v | or    | features <ul> <li>Understa</li> </ul>                                                           | ge of LinkedIn posting<br>Inding of media usage<br>and videos) in a post | Total<br>13 Hrs<br>Practical<br>09 Hrs                     | Consur<br>Internet<br>Connec<br>White be<br>marker                                                                                        | tion                                        | Classr<br>Compt | oom<br>uter Lab |

|             | Write hashtag                                                 | Practical Activity:              | Theory    | Duster                |              |
|-------------|---------------------------------------------------------------|----------------------------------|-----------|-----------------------|--------------|
|             | Publish post                                                  | Practice to create a LinkedIn    | 04 Hrs    | Notebook              |              |
|             |                                                               | post using media and publish it  |           | Pen                   |              |
|             |                                                               | as per the given parameters      |           | Non<br>Consumable     |              |
|             |                                                               |                                  |           | White Board           |              |
|             |                                                               |                                  |           | Multimedia            |              |
|             |                                                               |                                  |           | Computer<br>System    |              |
| LU3. Manage | Trainee will be able to:                                      | Follow the respective SOPs for   | Total     | Consumable            | Classroom    |
| LinkedIn    | Select post                                                   | managing the post                | 14 Hrs    |                       | Computer Lab |
| Post        | <ul><li>Edit post</li><li>Delete post</li></ul>               | Practical Activity:              | Practical |                       |              |
|             | <ul> <li>Like, share and comment<br/>LinkedIn post</li> </ul> | Practice to demonstrate editing  | 12 Hrs    | White board<br>marker |              |
|             | Linkedin post                                                 | and deleting of LinkedIn post as | Theory    | Duster                |              |
|             |                                                               | per given instructions           | 02 Hrs    | Notebook              |              |
|             |                                                               | Practice to like, share and      |           | Pen                   |              |
|             |                                                               | comment on post                  |           | Non<br>Consumable     |              |
|             |                                                               |                                  |           | White Board           |              |
|             |                                                               |                                  |           | Multimedia            |              |
|             |                                                               |                                  |           | Computer<br>System    |              |

## Module 13 Communicate at Workplace

**Objective of the module:** The aim of this module to get knowledge, skills and understanding to Communicate at Workplace.

10 hours

Duration:

30 hours Theory:

Practical: 20 hours

| Learning Unit Le                                | earning Outcomes                                                                                                    | Learning Elements                                                                                                    | Duration                                                               | Materials                                                                                                    | Learning Place                                                                                                    |
|-------------------------------------------------|----------------------------------------------------------------------------------------------------|----------------------------------------------------------------------------------------------------|------------------------------------------------------------------------|----------------------------------------------------------------------------------------------------|----------------------------------------------------------------------------------------------------|
| LU1:Communicate Th<br>within the organization • | earning Outcomes<br>The trainee will be able to:<br>Communicate within a<br>department<br>Communicate with other<br>departments<br>Use various media to<br>communicate effectively<br>Communicate orally and<br>written | <ul> <li>Importance of intra and inter organizational communication</li> <li>Types of Modes of communication</li> <li>8C's of communication</li> </ul> | Duration<br>Total:<br>08hrs<br>Practical:<br>05hrs<br>Theory:<br>03hrs | Materials<br>Required<br>Consumable<br>Notebooks<br>Pencils<br>Erasers<br>Sharpeners<br>Non<br>Consumable<br>White board<br>Multimedia<br>Internet<br>Computer<br>system | Learning Place<br>Class room with<br>multimedia aid<br>and flip charts<br>Visit to<br>merchandiser<br>establishments<br>EITHER<br>Training Office<br>OR<br>Access to a<br>commercial<br>office for<br>training<br>purposes (for<br>example textile<br>industry, leather<br>industry, shoe |

|              |                                          |                                  |            |                              | manufacture,<br>electrical<br>manufacture) |
|--------------|------------------------------------------|----------------------------------|------------|------------------------------|--------------------------------------------|
| LU2:         | The trainee will be able to:             |                                  | Total:     | Consumable                   | Class room with                            |
| Communicate  | Deal with vendors                        | Basics of business communication | 08hrs      | Notebooks                    | multimedia aid                             |
| outside the  | Deal with clients/customers              | Importance of communication with | Practical: | Pencils                      | and flip charts                            |
| organization | <ul> <li>Interact with other</li> </ul>  | clients/customers/vendor         | 05hrs      | Erasers                      | Visit to                                   |
|              | organisations                            |                                  | Theory:    | Sharpeners                   | merchandiser                               |
|              | <ul> <li>Use various media to</li> </ul> |                                  | 03hrs      | Non                          | establishments                             |
|              | communicate effectively                  |                                  |            | Consumable                   | EITHER                                     |
|              | Work with people of different            |                                  |            | White                        | Training Office                            |
|              | cultures / backgrounds                   |                                  |            | board                        | OR                                         |
|              |                                          |                                  |            | Multimedia                   | Access to a                                |
|              |                                          |                                  |            | <ul> <li>Internet</li> </ul> | commercial                                 |
|              |                                          |                                  |            | Computer                     | office for                                 |
|              |                                          |                                  |            | system                       | training                                   |
|              |                                          |                                  |            | <ul> <li>PPEs</li> </ul>     | purposes (for                              |
|              |                                          |                                  |            | (Safety                      | example textile                            |
|              |                                          |                                  |            | glasses,                     | industry, leather                          |
|              |                                          |                                  |            | Ear                          | industry, shoe                             |
|              |                                          |                                  |            | muffs/ear                    | industry, fan                              |
|              |                                          |                                  |            | plugs,                       | manufacture,                               |
|              |                                          |                                  |            | Protective                   |                                            |

|                     |                                                  |                                             | Gloves,     | electrical        |
|---------------------|--------------------------------------------------|---------------------------------------------|-------------|-------------------|
|                     |                                                  |                                             | Cap,        | manufacture)      |
|                     |                                                  |                                             | Safety      |                   |
|                     |                                                  |                                             | shoes etc.) |                   |
| LU3:                | The trainee will be able to:                     | Total:                                      | Consumable  | Class room with   |
| Communicate         | <ul> <li>Assess the issues to provide</li> </ul> | • Explain the method of Communication 07hrs | Notebooks   | multimedia aid    |
| effectively in work | relevant suggestion to group                     | in work group Practica                      | • Pencils   | and flip charts   |
| group               | members                                          | Importance of communication     05hrs       | Erasers     | Visit to          |
|                     | Resolve the issues/ problems                     | style/manner Theory:                        | Sharpeners  | merchandiser      |
|                     | /conflicts within the group                      | Method of feed back     02hrs               | Non         | establishments    |
|                     | <ul> <li>Arrange group working</li> </ul>        | o Verbal                                    | Consumable  | EITHER            |
|                     | sessions to increase the                         | <ul> <li>Written etc.</li> </ul>            | White       | Training Office   |
|                     | level of participation in the                    | Types of feed back                          | board       | OR                |
|                     | group processes                                  | o Informal                                  | Multimedia  | Access to a       |
|                     | <ul> <li>Communicate messages to</li> </ul>      | <ul> <li>Formal</li> </ul>                  | Internet    | commercial        |
|                     | group members clearly to                         | o Formative                                 | Computer    | office for        |
|                     | ensure interpretation is valid                   | <ul> <li>Summative etc.</li> </ul>          | system      | training          |
|                     | Communicate style /manner                        |                                             | Safety      | purposes (for     |
|                     | to reflect professional                          |                                             | manuals     | example textile   |
|                     | standards/ awareness of                          |                                             |             | industry, leather |
|                     | appropriate cultural practices                   |                                             |             | industry, shoe    |
|                     | •Act upon constructive feedback                  |                                             |             | industry, fan     |
|                     |                                                  |                                             |             | manufacture,      |

|                |                                                      |                               |            |              | electrical        |
|----------------|------------------------------------------------------|-------------------------------|------------|--------------|-------------------|
|                |                                                      |                               |            |              | manufacture)      |
| LU4:           | The trainee will be able to:                         |                               | Total:     | Consumable   | Class room with   |
| Communicate in | <ul> <li>Identify relevant procedures for</li> </ul> | Define procedures for written | 07hrs      | Notebooks    | multimedia aid    |
| writing        | written information                                  | information                   | Practical: | Pencils      | and flip charts   |
|                | •Use strategies to ensure                            | Importance of communication   | 05hrs      | • Erasers    | Visit to          |
|                | correct communication in                             | strategies in writing         | Theory:    | • Sharpeners | merchandiser      |
|                | writing.i.e.                                         |                               | 02hrs      | Non          | establishments    |
|                | <ul> <li>Correct composition</li> </ul>              |                               |            | Consumable   | EITHER            |
|                | <ul><li>Clarity</li></ul>                            |                               |            | • White      | Training Office   |
|                | <ul> <li>Comprehensiveness</li> </ul>                |                               |            | board        | OR                |
|                | <ul><li>Accuracy</li></ul>                           |                               |            | Multimedia   | Access to a       |
|                | <ul> <li>Appropriateness</li> </ul>                  |                               |            | Internet     | commercial        |
|                | Draft assigned written                               |                               |            | Computer     | office for        |
|                | information for approval,                            |                               |            | system       | training          |
|                | ensuring it is written within                        |                               |            | • PPEs       | purposes (for     |
|                | designated timeframes                                |                               |            | (Safety      | example textile   |
|                | Ensure written information                           |                               |            | glasses,     | industry, leather |
|                | meets required standards of                          |                               |            | Ear          | industry, shoe    |
|                | style, format and detail                             |                               |            | muffs/ear    | industry, fan     |
|                | Seek assistance / feedback                           |                               |            | plugs,       | manufacture,      |
|                | to aid communication skills                          |                               |            | Protective   | electrical        |
|                | development                                          |                               |            | Gloves,      | manufacture)      |

|  |  | Cap,        |  |
|--|--|-------------|--|
|  |  | Safety      |  |
|  |  | shoes etc.) |  |

# General assessment guidance for "Digital Marketing"

Good practice in Pakistan makes use of sessional and final assessments, the basis of which is described below. Good practice by vocational training providers in Pakistan is to use a combination of these sessional and final assessments, combined to produce the final qualification result.

Sessional assessment is going on all the time. Its purpose is to provide feedback on what students are learning:

- To the student: to identify achievement and areas for further work
- To the teacher: to evaluate the effectiveness of teaching to date, and to focus future plans.

Assessors need to devise sessional assessments for both theoretical and practical work. Guidance is provided in the assessment strategy

**Final assessment** is the assessment, usually on completion of a course or module, which says whether or not the student has "passed". It is – or should be – undertaken with reference to all the objectives or outcomes of the course, and is usually fairly formal. Considerations of security – ensuring that the student who gets the credit is the person who did the work – assume considerable importance in final assessment.

### Methods of assessment

For lessons with a high quantity of theory, written or oral tests related to learning outcomes and/ or learning content can be conducted. For workplace lessons, assessment can focus on the quality of planning the related process, the quality of executing the process, the quality of the product and/or evaluation of the process.

Methods include direct assessment, which is the most desirable form of assessment. For this method, evidence is obtained by direct observation of the student's performance.

Examples for direct assessment of Digital Marketing:

- Work performances, for example Create a simple blog on a specific domain.
- Work Performances, for example SEO-rich articles.
- Demonstrations, for example create a Business Manager Account on Facebook.
- Direct questioning, where the assessor would ask the student why he is preparing for a particular application.

• Paper-based tests, such as short answer questions on health and safety, communication skills etc.

Indirect assessment is the method used where the performance could not be watched and evidence is gained indirectly.

Examples for indirect assessment of Internet of Thing include:

- Work products, DIGITAL MARKETING Project portfolio
- Workplace documents, such as a report on health and safety etc.

Indirect assessment should only be a second choice. (In some cases, it may not even be guaranteed that the work products were produced by the person being assessed.)

### **Principles of assessment**

All assessments should be valid, reliable, fair and flexible:

Fairness means that there should be no advantages or disadvantages for any assessed person. For example, it should not happen that one student gets prior information about the type of work performance that will be assessed, while another candidate does not get any prior information.

Validity means that a valid assessment assesses what it claims to assess.

Reliability means that the assessment is consistent and reproducible. The results for the particular application should be the same.

Flexibility means that the assessor has to be flexible concerning the assessment approach. For example, if there is a power failure during the assessment, the assessor should modify the arrangements to accommodate the students' needs.

# Assessment strategy for "Digital Marketing"

This curriculum consists of 13 modules

- 1. Select Niche for Blog and Affiliate Marketing
- 2. Publish Blog Content
- 3. Create content for affiliate marketing product
- 4. Develop Video Marketing Content
- 5. Perform On-Page Search Engine Optimization (SEO)
- 6. Perform Off-Page Search Engine Optimization (SEO)
- 7. Establish Social Media Platform Profiles

- 8. Manage Facebook Basics
- 9. Manage Instagram Basics
- 10. Manage Twitter Basic Posting (Tweet)
- 11. Manage YouTube Basic Video Posting
- 12. Manage LinkedIn Page Basic Post
- 13. Communicate at Workplace

## **Sessional assessment**

The Sessional assessment for all modules shall be in two parts: theoretical assessment and practical assessment. The Sessional marks shall contribute to the final qualification.

Theoretical assessment for all learning modules must consist of a written paper lasting at least half-hour per module. This can be short answer questions.

For practical assessment, all procedures and methods for the modules must be assessed on a sessional basis. Guidance is provided below under Planning for assessment.

## **Final assessment**

Final assessment shall be in two parts: theoretical assessment and practical assessment. The final assessment marks shall contribute to the final qualification.

The final theoretical assessment shall consist of short-answer questions. This part shall cover the technical, functional and generic modules:

### For Level -2

- Module 1 Select Niche for Blog and Affiliate Marketing
- Module 2 Publish Blog Content
- Module 3 Create content for affiliate marketing product
- Module 4 Develop Video Marketing Content
- **Module 5** Perform On-Page Search Engine Optimization (SEO)
- **Module 6** Perform Off-Page Search Engine Optimization (SEO)
- Module 7 Establish Social Media Platform Profiles
- Module 8 Manage Facebook Basics
- Module 9 Manage Instagram Basics

Module 10 Manage Twitter Basic Posting (Tweet) Module 11 Manage YouTube Basic Video Posting Module 12 Manage LinkedIn Page Basic Post Module 13 Communicate at Workplace

For the final practical assessment each student shall be assessed over a period of one day, with Four hour sessions for each student. During this period, each student must be assessed on his/her ability to the following parameters of security services;

- Area of responsibility
- Tasks
- Guards
- Resources and duties

# Complete list of tools and equipment

| Sr# | Description     | Quantity |
|-----|-----------------|----------|
| 1.  | Computer system |          |
| 2.  | Printer         |          |
| 3.  | Multimedia      |          |
| 4.  | Internet        |          |
| 5.  | Tablet          |          |

# List of consumable supplies

- 1. Note books
- 2. Inventory registers
- 3. Pen
- 4. Pencils
- 5. Sharpeners
- 6. Erasers
- 7. White board markers (Different colors)
- 8. A4 papers
- 9. MS office latest
- 10. Microsoft Windows latest
- 11. Internet connection

# **Credit values**

The credit value of the National Certificate Security Services is defined by estimating the amount of time/ instruction hours required to complete each competency unit and competency standard. The NVQF uses a standard credit value of 1 credit = 10 hours of learning (Following Higher Education Commission (HEC) guidelines.

| Competency Standard                               | Estimate of hours | Credit |
|---------------------------------------------------|-------------------|--------|
| Select Niche for Blog and Affiliate Marketing     | 30                | 3      |
| Publish Blog Content                              | 50                | 5      |
| Create content for affiliate marketing product    | 40                | 4      |
| Develop Video Marketing Content                   | 40                | 4      |
| Perform On-Page Search Engine Optimization (SEO)  | 100               | 10     |
| Perform Off-Page Search Engine Optimization (SEO) | 60                | 6      |
| Establish Social Media Platform Profiles          | 50                | 5      |
| Manage Facebook Basics                            | 50                | 5      |
| Manage Instagram Basics                           | 50                | 5      |
| Manage Twitter Basic Posting (Tweet)              | 30                | 3      |
| Manage YouTube Basic Video Posting                | 30                | 3      |
| Manage LinkedIn Page Basic Post                   | 40                | 4      |
| Communicate at Workplace                          | 30                | 3      |

The credit values are as follows: